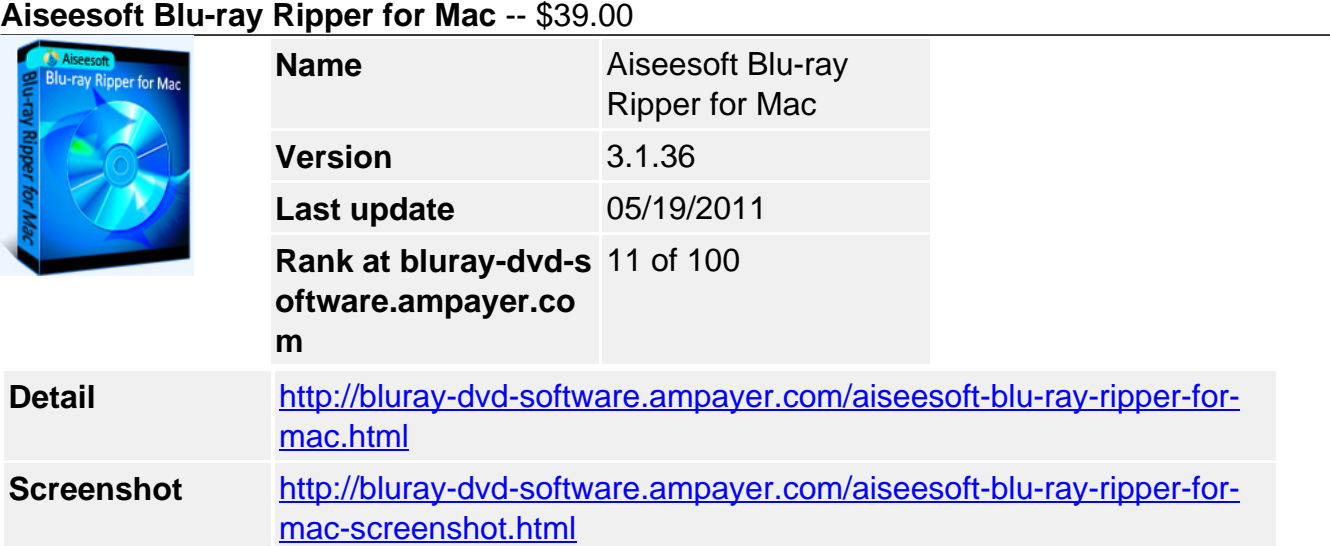

Aiseesoft Blu-ray Ripper for Mac can conveniently rip any Blu-ray disc to other popular general video and HD video formats. Also this Mac Blu-ray Ripper can help you convert DVD and popular video files.

Apart from the basic converting function, this Mac Blu-ray Converter can also provide you with amazing video editing functions. With it, you can trim video segment, crop video frame, merge video clips together, watermark video, and adjust video brightness, saturation and contrast.

- Convert BD, DVD and video on Mac
- Extract audio from Blu-ray disc
- Edit video effect

# **Key Features**

## **Convert Blu-ray disc on Mac**

Aiseesoft Blu-ray Ripper for Mac owns powerful Blu-ray decoding technology to convert any Blu-ray disc to HD and general video files. Also it can help you convert the DVD and video file.

## **Extract audio files**

You are able to extract audio files from BD, DVD and video files.

## **Remove DRM protection**

Aiseesoft Blu-ray Ripper for Mac enables you to remove the copy protections, such as AACS, BD+, MKB V24, etc. Then you can freely convert your Blu-ray movie.

## **Modify video effect**

You are able to adjust video brightness, saturation and contrast. Also you can convert the interlaced video to a non-interlaced one.

## **Join videos together**

The Blu-ray ripping software can help you merge several video clips together and output a single video file.

## **Split video segment**

Trim the video segment by setting its start and end time. And you can convert the specified video segment.

## **Adjust video frame**

The Mac Blu-ray Ripper can help you crop video playing area and adjust video aspect ratio.

#### **Add watermark**

You are allowed to personalize your video by adding a text/image watermark.

#### **Adjust output settings**

This Blu-ray Ripper for Mac enables you to define output parameters, such as Video Encoder, Frame Rate, Video Bitrate, Audio Encoder, Sample Rate, Channel, and Audio Bitrate.

#### **Audio track and subtitle**

You can choose your preferred audio track and subtitle for the output video.

#### **Real-time preview**

The built-in video player can help you preview and compare the original video and the converted video. Meanwhile, you can capture your favorite scene and save it as an image.

#### **High speed and convenient operations**

Aiseesoft Blu-ray Ripper for Mac possesses a user-friendly interface, which can help you finish all operations with few clicks.

#### **System Requirements**

- Processor:: PowerPC® G4/G5 or Intel® processor
- OS Supported: Mac OS X v10.5 10.6
- Hardware Requirements: 512MB RAM, Super VGA (800×600) resolution, 16-bit graphics card or higher

Powered by [Blu-ray/DVD Software](http://bluray-dvd-software.ampayer.com) http://bluray-dvd-software.ampayer.com